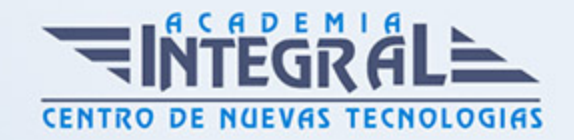

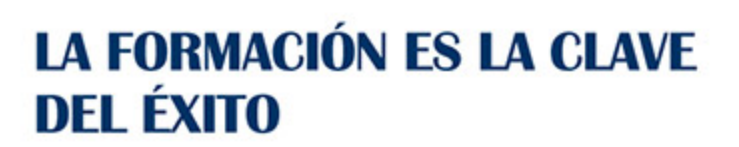

...............

# Guía del Curso Excel 2016 Avanzado

Modalidad de realización del curso: Online Titulación: Diploma acreditativo con las horas del curso

# OBJETIVOS

Este programa especializado en la creación de hojas de cálculo nos permite agrupar, analizar y compartir información alfanumérica (datos estadísticos, científicos o económicos) mediante una sencilla tabla y un juego de herramientas que llegará a manejar con soltura realizando este curso. Conocerá como introducir una programación de trabajo, configurar una hoja presupuestaria, una facturación o una contabilidad básica. Además son numerosas las prácticas paso a paso, así como las explicaciones audiovisuales y los cuestionarios.

### CONTENIDOS

### UNIDAD DIDÁCTICA 1. HERRAMIENTAS DE SEGURIDAD

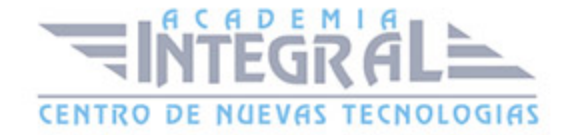

- 1. Proteger hojas y ficheros y habilitar palabras clave
- 2. Habilitar palabras clave para bloquear-ocultar celdas
- 3. Compartir un fichero entre diferentes usuarios
- 4. Práctica Paso a paso
- 5. Práctica Ejercicio
- 6. Práctica Referencias relativas
- 7. Práctica Referencias absolutas
- 8. Práctica Tipos de referencia
- 9. Práctica Cuatro libros

#### UNIDAD DIDÁCTICA 2. FUNCIONES COMPLEJAS

- 1. Utilizar el asistente de funciones y seleccionar funciones según su categoría
- 2. Utilizar diferentes tipos de funciones
- 3. Utilizar subtotales
- 4. Corregir errores en fórmulas
- 5. Ejecutar el comprobador de errores
- 6. Práctica Paso a paso
- 7. Práctica Ejercicio 1
- 8. Práctica Ejercicio 2
- 9. Práctica Formatear Tienda del Oeste
- 10. Práctica Formatear Referencias relativas
- 11. Práctica Formatear Referencias absolutas
- 12. Práctica Copiar formato
- 13. Práctica Análisis anual
- 14. Práctica Los autoformatos
- 15. Práctica Formato condicional

# UNIDAD DIDÁCTICA 3. REPRESENTACIÓN DE GRÁFICAS COMPLEJAS

- 1. Crear gráficas con diferentes estilos
- 2. Representar tendencias en los gráficos
- 3. Personalizar estilos y modelos de gráficos

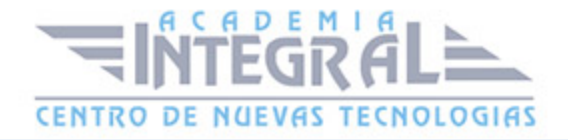

- 4. Representar gráficos 3D y modificar propiedades
- 5. Añadir porcentajes en gráficos circulares
- 6. Los minigráficos
- 7. Mapas 3D
- 8. Práctica Paso a paso
- 9. Práctica Ejercicios
- 10. Práctica Desglose de gastos
- 11. Práctica Gráfico del Oeste
- 12. Práctica Grafico de Desglose
- 13. Práctica Gráfico Análisis anual

# UNIDAD DIDÁCTICA 4. MANIPULACIÓN DE DATOS CON TABLAS DINÁMICAS

- 1. Introducción
- 2. Utilizar el asistente para tablas dinámicas
- 3. Modificar el aspecto de la tabla dinámica y crear cálculos
- 4. Filtrar y ordenar información de la tabla dinámica
- 5. Generar gráficos dinámicos
- 6. Práctica Paso a paso
- 7. Práctica Ejercicio
- 8. Práctica Funciones de origen matemático
- 9. Práctica Funciones para tratar textos
- 10. Práctica La función SI
- 11. Práctica Funciones de referencia
- 12. Práctica Funciones Fecha y hora
- 13. Práctica Funciones financieras

# UNIDAD DIDÁCTICA 5. PREVISIÓN Y ANÁLISIS DE HIPÓTESIS

- 1. Análisis de hipótesis
- 2. El análisis Y si
- 3. Utilizar el comando Buscar objetivo
- 4. Usar la funcionalidad Pronóstico

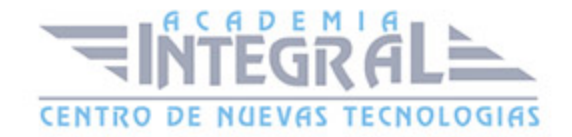

- 5. Práctica Paso a paso
- 6. Práctica Ejercicio
- 7. Práctica Clasificación
- 8. Práctica Próxima jornada

### UNIDAD DIDÁCTICA 6. UTILIZACIÓN DE MACROS

- 1. Comprender el concepto de macro
- 2. Grabar una macro y utilizarla
- 3. Editar y eliminar una macro
- 4. Personalizar botones con macros asignadas
- 5. Práctica Paso a paso
- 6. Práctica Ejercicio
- 7. Práctica Lista de aplicaciones
- 8. Práctica Ordenar y filtrar
- 9. Práctica Subtotales de lista
- 10. Práctica Subtotales automáticos
- 11. Práctica Color o Blanco y negro

# UNIDAD DIDÁCTICA 7. QUÉ ES OFFICE.COM

- 1. Introducción
- 2. Acceso a Office.com
- 3. Office.com usando apps
- 4. Requisitos de Office.com y Office 2016

![](_page_4_Picture_21.jpeg)

C/ San Lorenzo 2 - 2 29001 Málaga

T1f952 215 476 Fax951 987 941

#### www.academiaintegral.com.es

E - main fo@academiaintegral.com.es